## SAP ABAP table GRFNSRFAVORITE {Favorites}

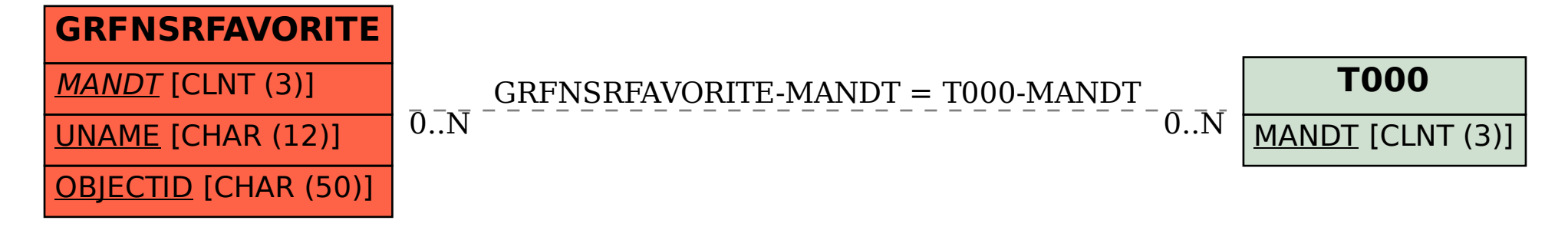